# Politechnika Krakowska im. Tadeusza Kościuszki

# Karta przedmiotu

obowiązuje studentów rozpoczynających studia w roku akademickim 2023/2024

Wydział Inżynierii Środowiska i Energetyki

Kierunek studiów: Geoinformatyka **Profil: Ogólnoakademicki** Profil: Ogólnoakademicki

Forma sudiów: stacjonarne **Kod kierunku: 12** Kod kierunku: 12

Stopień studiów: II

Specjalności: bez specjalności

# 1 Informacje o przedmiocie

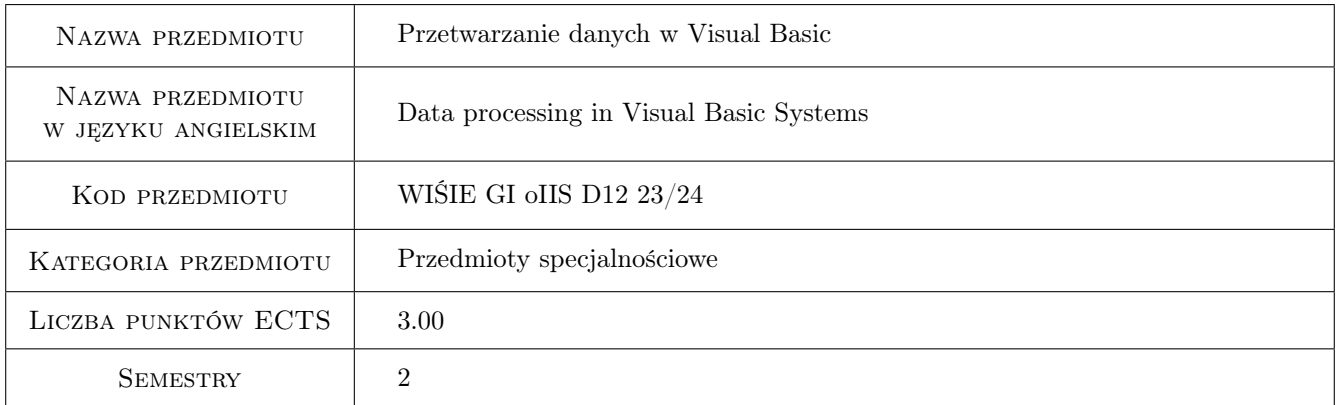

# 2 Rodzaj zajęć, liczba godzin w planie studiów

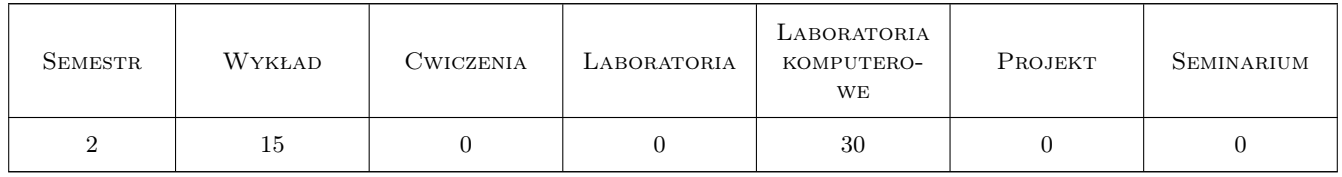

### 3 Cele przedmiotu

Cel 1 Przetwarzanie i analiza danych hydrologicznych, meteorologicznych i klimatycznych przy wykorzystaniu programów: EXCEL (zaawansowany), VBA

![](_page_1_Picture_0.jpeg)

# 4 Wymagania wstępne w zakresie wiedzy, umiejętności i innych **KOMPETENCJI**

- 1 Znajomość podstawowych zagadnień z zakresu hydrologii.
- 2 Znajomość podstaw obsługi komputera (w szczególności pakietu Office)

# 5 Efekty kształcenia

- EK1 Wiedza na temat wykorzystania oprogramowania EXCEL, VBA do rozwiązywania zadań inżynierskich z zakresu hydrologii, meteorologii i klimatologii.
- EK2 Umiejętności szybkich obliczeń matematycznych i tworzenia czytelnych dokumentacji projektowych oraz tworzenia własnych funkcji dostosowanych do własnych wymagań z zakresu hydrologii, meteorologii i klimatologii.
- EK3 Kompetencje społeczne w zakresie samodzielnej i zespołowej pracy.
- EK4 Umiejętności wyszukiwania danych z zakresu hydrologii, meteorologii i klimatologii

# 6 Treści programowe

![](_page_1_Picture_184.jpeg)

![](_page_1_Picture_185.jpeg)

![](_page_2_Picture_0.jpeg)

![](_page_2_Picture_150.jpeg)

# 7 Narzędzia dydaktyczne

N1 Ćwiczenia laboratoryjne (laboratorium komputerowe)

- N2 Platforma e-learningowa
- N3 Prezentacje multimedialne
- N4 Konsultacje
- N5 Wykłady

# 8 Obciążenie pracą studenta

![](_page_2_Picture_151.jpeg)

# 9 Sposoby oceny

#### Ocena formująca

F1 Projekt indywidualny

#### Ocena podsumowująca

P1 Projekt

#### Warunki zaliczenia przedmiotu

W2 Poprawnie wykonany i oddany w terminie projekt indywidualny

#### Kryteria oceny

![](_page_3_Picture_140.jpeg)

![](_page_4_Picture_0.jpeg)

![](_page_4_Picture_205.jpeg)

# 10 Macierz realizacji przedmiotu

![](_page_4_Picture_206.jpeg)

# 11 Wykaz literatury

#### Literatura podstawowa

 $[1]$   $-$  Pomoc komputerowego programu EXCEL, , 0,

![](_page_5_Picture_0.jpeg)

### 12 Informacje o nauczycielach akademickich

#### Osoba odpowiedzialna za kartę

dr inż. Marek Bodziony (kontakt: Marek.Bodziony@pk.edu.pl)

#### Osoby prowadzące przedmiot

1 dr inż. Marek BODZIONY (kontakt: marek.bodziony@pk.edu.pl)

2 dr inż. Beata BAZIAK (kontakt: beata.baziak@pk.edu.pl)

### 13 Zatwierdzenie karty przedmiotu do realizacji

(miejscowość, data) (odpowiedzialny za przedmiot) (dziekan)

PRZYJMUJĘ DO REALIZACJI (data i podpisy osób prowadzących przedmiot)

. . . . . . . . . . . . . . . . . . . . . . . . . . . . . . . . . . . . . . . . . . . . . . . .

. . . . . . . . . . . . . . . . . . . . . . . . . . . . . . . . . . . . . . . . . . . . . . . .